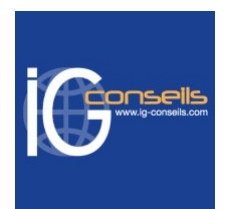

# Programme de Formation

# Maîtriser Sage Batigest Niveau 1 & 2 - Session individuelle et sur-mesure

### **Organisation**

**Durée :** 3 heures et 30 minutes

**Mode d'organisation :** Mixte

### **Contenu pédagogique**

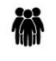

#### *Public visé*

Débutant ou utilisateur de Sage Batigest.

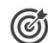

#### *Objectifs pédagogiques*

A l'issue de la formation, le stagiaire doit être capable de gérer l'activité du bâtiment avec Sage Batigest et de réaliser les principaux paramétrages.

#### *Description*

1- Le descriptif du logiciel

- Comment créer son dossier ?
- Comment gérer les droits d'accès ?
- Comment sauvegarder ses données ?
- 2- La mise en place du logiciel
	- Les articles
	- Les matériaux
	- Les fichiers clients, fournisseurs et salariés
	- Les taux de T.V.A.
	- Préférences
	- Les champs supplémentaires
	- Les paramètres comptables
- 3- La chaîne des ventes
	- Liste des devis
	- La rédaction d'un devis
	- L'en-tête du devis
	- Le corps du devis
	- Principe de la gestion des colonages
	- Saisir des informations dans le corps
	- La saisie des éléments
	- Le pied du devis
	- Actualisation des tarifs d'un devis
	- Le transfert d'un devis
	- La rédaction d'une facture directe
	- La rédaction d'une facture d'avoir
	- La rédaction des commandes clients

#### **IG CONSEILS**

SIREN : 484 430 376 – N° de TVA Intra-communautaire : FR 86 484 430 376

01 34 41 24 10 – contact@ig-conseils.com – www.ig-conseils.com

Déclaration d'activité enregistrée sous le numéro 11 75 54086 75 auprès du préfet de Région d'Ile-de-France

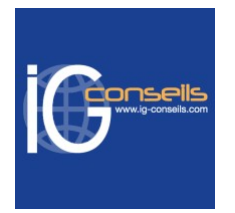

- La gestion des commandes fournisseurs
- La gestion des stocks
- La rédaction des bons de livraison
- La rédaction d'une facture d'acompte
- L'édition (impression) d'un document
- Les relances
- L'échéancier
- 4- La chaîne des achats
	- Création d'une commande fournisseur
	- Consultation du planning de livraison
	- Bons de réception et bons de retours
	- Mise à jour éventuelle des stocks
	- Transfert en facture fournisseur
	- Modification éventuelle des prix d'achats
- 5- La Chaîne du suivi de chantiers
	- Création du chantier
	- Création, modification, association ou visualisation de documents liés au chantier
	- Intégration des devis en organisation
	- Saisie des suivis de fournitures et de main d'oeuvre
	- Saisie de frais de chantiers supplémentaires
	- Accès au stock du chantier et aux différentes affectations des salariés ou matériels sur le chantier
	- Edition des analyses
- 6- Chaîne des stocks
	- Choix des différentes options de gestion des stocks
	- Gestion d'un stock entreprise et d'un stock par chantier
	- Création, visualisation ou modification d'entrées
	- Sorties ou mouvements inter-stocks sur les différents chantiers
	- Générer des commandes automatiques par réapprovisionnement entreprise
	- Visualisation, modification ou édition des inventaires des différents stocks
- 7- Les impressions
	- Le tableau de bord
	- L'historique
	- Les appels d'offres
	- Les statistiques
	- Le suivi financier
	- Autres impressions.

8- La sauvegarde

# *Prérequis*

Utilisation courante de l'environnement Windows.

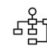

#### *Modalités pédagogiques*

Formation individuelle et sur-mesure permettant un accompagnement à la carte.

Alternance de théorie et de nombreuses mises en pratique.

Possibilité d'être formé avec ses propres données commerciales et sa propre application Sage.

Formation assurée par des consultants certifiés sur la solution Sage Batigest Connect.

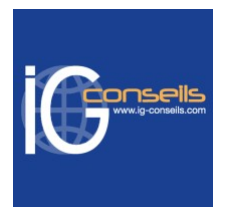

## *Moyens et supports pédagogiques*

- Accueil individuel des stagiaires afin leur préciser l'organisation de leur session.
- Formation réalisée en distanciel via les outils Dendreo Live, Anydesk et Ipérius Remote.
- Pour les sessions présentielles en salle, un PC est mis à disposition sur demande.
- Exposés théoriques
- Etude de cas concrets, mises en situation adaptées à l'apprentissage progressif de l'apprenant
- Possibilité d'être formé(e) avec ses propres données de gestion et/ou avec son outil de gestion
- Mise à disposition en ligne de documents supports à la suite de la formation
- Des ressources complémentaires sont proposées pour continuer de travailler après la fin du stage : bibliographie, blog ig-conseils.com, conférences sur youtube et en live, autres formations possibles, etc.

#### *Modalités d'évaluation et de suivi*

**Dispositif de suivi de l'exécution de l'évaluation des résultats de la formation :**

- Feuilles de présence
- Questions orales et échanges interactifs avec le/la formateur/trice
- Mises en situation via de nombreux cas pratiques
- Validation des acquis effectuée tout au long de la session par des exercices créés sur-mesure pour chaque session
- Evaluation des connaissances avant et après la session permettant de constater l'évolution des acquis
- Formulaires d'évaluation à chaud et à froid de la formation
- Fiche détaillée des acquis remise à l'issue de la formation (fiche d'intervention détaillée)
- Attestation de fin de stage
- Certificat de réalisation

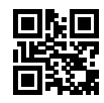